**[Pure Harvest Software](http://www.pureharvest.com/phdoc/doku.php?id=start)**

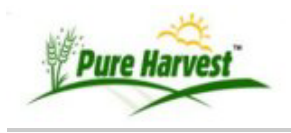

## **List Seed Lots**

**Overview**

Search for a Seed Lot from this screen. Displays up to 500 samples per page.

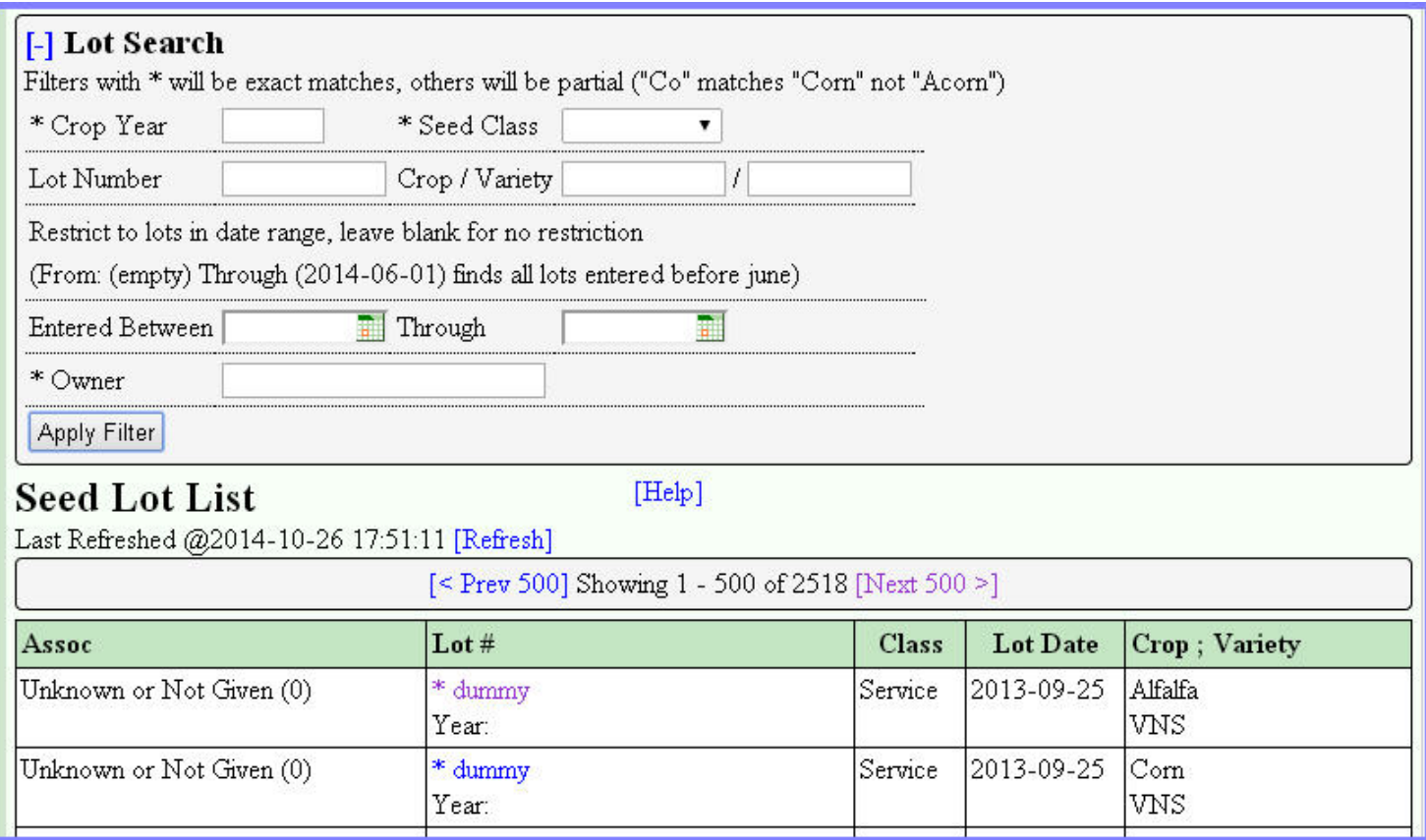

## **Filters**

Seed Lots can be filtered on:

- Crop Year restricts to Seed lots for specified crop year.
- Seed Class restricts to Seed lots with the specified class.
- Lot Number matches lot numbers starting with term entered.
- Crop/Variety Case sensitive, matches a crop or variety starting with term entered
- Date Range Restricts to only show Lots that were entered into the system between specified dates.
- Status Restrict result to Passed,Failed,Completed,Incomplete, or Preliminary Samples.
- Owner Restrict to Lots owned by an associate.